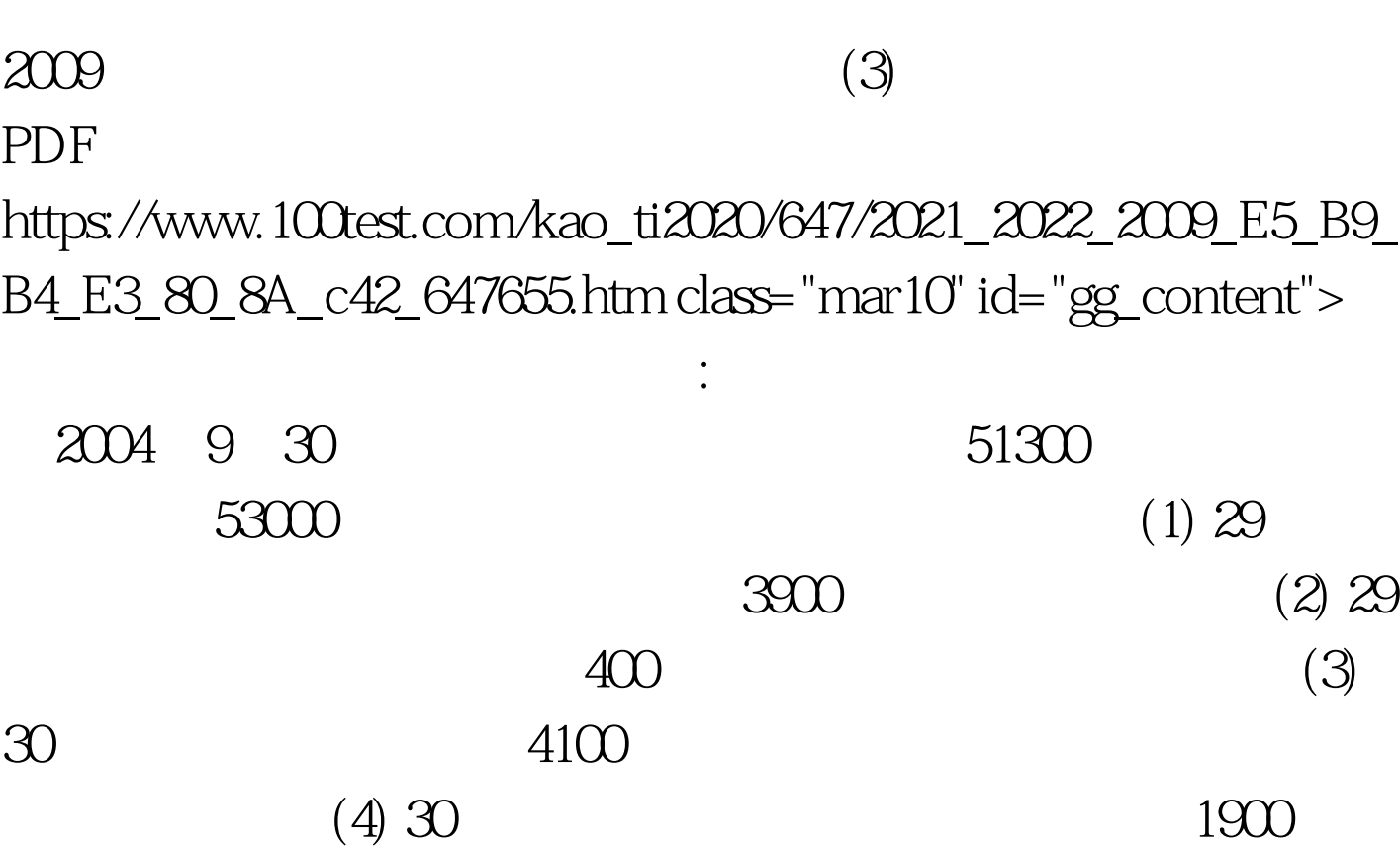

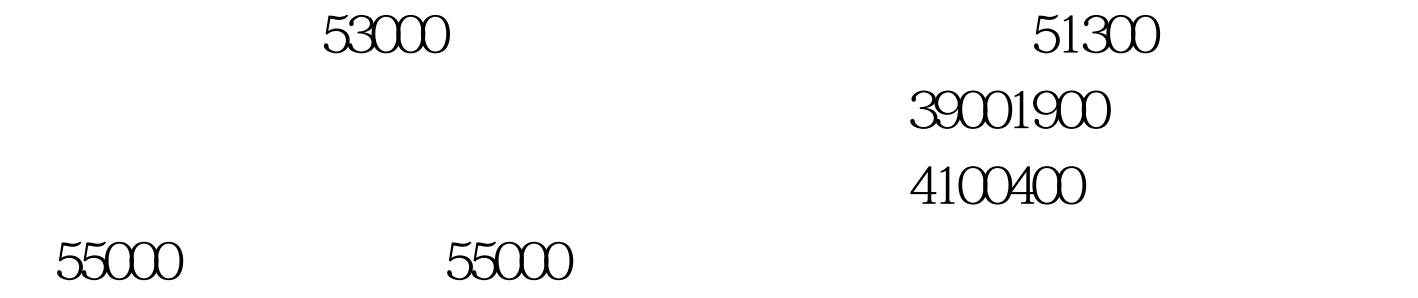

 $($ 

) and  $\tilde{\mathcal{L}}$  and  $\tilde{\mathcal{L}}$  and  $\tilde{\mathcal{L}}$  and  $\tilde{\mathcal{L}}$  and  $\tilde{\mathcal{L}}$ 

 $\overline{a}$ 

 $\zeta$ 

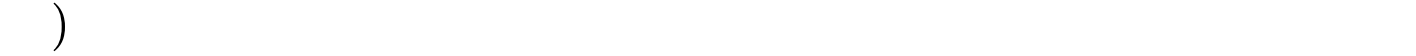

 $\sim 1$ 

 $\sim$  2  $3\hspace{14.5mm}4$  $2009$  $2009$  $2009$  $2009$  100Test  $100T$ est  $100T$ 

www.100test.com